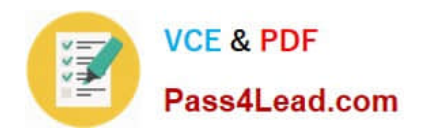

# **70-511Q&As**

TS: Windows Applications Development with Microsoft .NET Framework 4

## **Pass Microsoft 70-511 Exam with 100% Guarantee**

Free Download Real Questions & Answers **PDF** and **VCE** file from:

**https://www.pass4lead.com/70-511.html**

### 100% Passing Guarantee 100% Money Back Assurance

Following Questions and Answers are all new published by Microsoft Official Exam Center

**B** Instant Download After Purchase

- **@ 100% Money Back Guarantee**
- **63 365 Days Free Update**
- 800,000+ Satisfied Customers

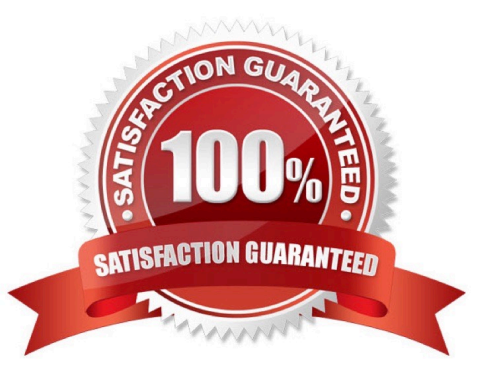

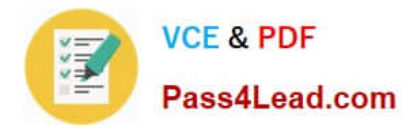

#### **QUESTION 1**

You use Microsoft .NET Framework 4 to create a Windows Forms application. You have a dataset as shown in the following exhibit.

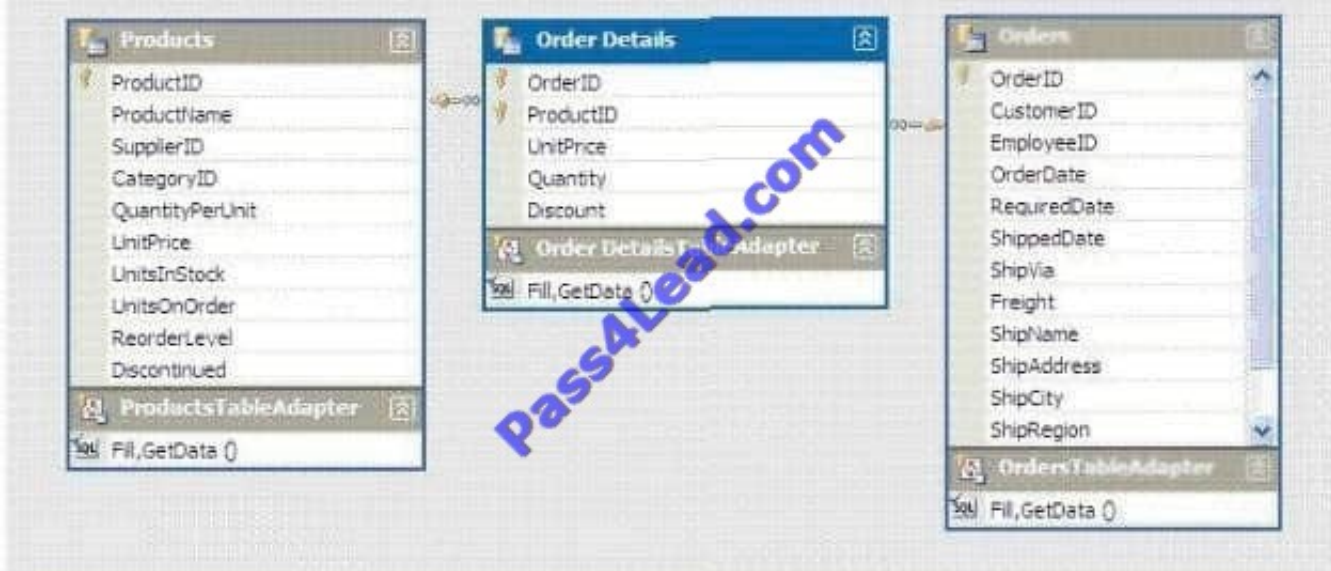

You plan to add a DataGridView to display the dataset.

You need to ensure that the DataGridView meets the following requirements:

Shows Order Details for the selected order.

Shows only Order Details for items that have UnitPrice greater than 20

Sorts Products by ProductName

Which code segment should you use?

A. ordersBindingSource.DataSource = producxsBindingSource; ordersBindingSource.DataMember = "FK\_Order\_Details\_Products"; productsBindingSource.Filter = "UnitPrice > 20"; productsBindingSource.Sort = ProductName";

B. productsDataGridView.DataSource = ordersBindingSource; productsBindingSource.Filter = "UnitPrice > 20"; productsBindingSource.Sort = "ProductName";

C. order DetailsBindingSource.DataSource = ordersBindingSource; order\_DetailsBindingSource.DataMember = "FK\_Order\_Details\_Orders". order\_DetailsBindingSource .Filter = "UnitPrice > 20"; productsBindingSource.Sort "ProductName";

D. order\_DetailsDataGridViev.DataSource = ordersBindingSource; order\_DetailsBindingSource.Filter = "UnitPrice > 20"; productsBindingSource.Sort "ProductName";

Correct Answer: C

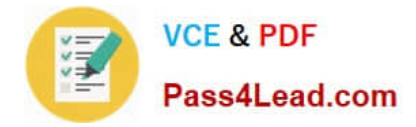

#### **QUESTION 2**

You use Microsoft .NET Framework 4 to create a Windows Presentation Foundation (WPF) application. You write the following code fragment.

```
<Window x:Class="MyProject.MainWindow" xmlns:local="clr-namespace:MyProject">
  <Window.Resources>
    <local:AverageConverter x:Key="avgConverter" />
  </Window.Resources>
<StackPanel Orientation="Vertical">
  <Slider x:Name="sld01" Minimum="0" Maximum=
                                               50<sup>n</sup><Slider x:Name="sld02" Minimum="0" Maximum*
                                                    \sqrt{2}<Slider x:Name="sld03" Minimum="0" Maximum="50"
  <TextBlock>
    <TextBlock.Text>
      <MultiBinding Converter="{StaticResource avgConverter}">
        <Binding ElementName="sldQ1% Path="Value" />
        <Binding ElementName="sldo2" Path="Value"
                                                    /<Binding ElementName="ald03" Path="Value" />
      </MultiBinding>
    </TextBlock.Text>
  </TextBlock>
</StackPanel>
</Window>
```
You need to implement the MyProject.MyConverter class.

What should you do?

- A. Implement the IValueConverter interface.
- B. Implement the IMultiValueConverter interface.
- C. Inherit from the TypeConverter class.
- D. Apply the TypeConverterAttribute attribute.

Correct Answer: A

#### **QUESTION 3**

You are developing a Windows Presentation Foundation (WPF) application to play audio files. You add a MediaElement control named mediaElementl and a Button control named btnPlayAudio to the design surface. The MediaElement

control Source attribute is set to an audio file. The LoadedBehavior attribute is set to Manual.

You add the following code to the main window.

Sub playCoinroand Executed (ByVal sender As Object,

ByVal e As RoutedEventArgs)

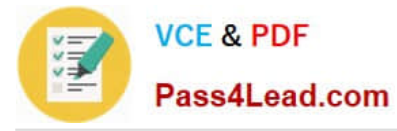

MediaElenient 1.Play ()

End Sub

You set the command of the button to MediaCommands.Play.

You need to ensure that the application will play the audio file when the button is pressed.

What should you add to the constructor of the main window?

A. Dim piayCommand As RoutedCommand = New RoutedCommand() AddHandler playCommand.CanExecuteChanged, New EventHandler(AddressOf playComrnand\_Executed) Me.CommandBindings.Add(New CoinmandBinding (playCommand))

B. Dim playCommand As RoutedUICommand = New RoutedUICommand() AddHandler playCommand.CanExecuteChanged, New EventHandler(AddressOf playCommand\_Executed) Me . CommandBindings . Add (New CommandBinding (playCommand) )

C. Dim playCommand As CoinmandBinding = New CommandBinding(MediaCommands.Play) AddHandler playCommand.CanExecute, New CanExecuteRoutedEventHandler( AddressOf playCommand\_Executed) Me.CommandBindings.Add(playCommand)

D. Dim playCommand As CoinmandBinding = New CoinmandBinding (MediaCommands.Play) AddHandler playCommand.Executed, New ExecutedRoutedEventHandler( AddressOf playCommand\_Executed) Me.CommandBindings.Add(playCommand)

Correct Answer: D

#### **QUESTION 4**

You use Microsoft .NET Framework 4 to create a Windows Presentation Foundation (WPF) application.

You create a custom control named Wheel.

You need to ensure that the Speed property of Wheel can be animated.

What should you do?

- A. Inherit the DependencyObject class.
- B. Declare the Speed property as a dependency property.
- C. Declare an animation of the Speed property from within the code-behind file.
- D. Implement the System.Windows.Media.Animation.IAnimatable interface with the Wheel class.

Correct Answer: B

#### **QUESTION 5**

You create a Microsoft Windows Installer file for a Windows Presentation Foundation (WPF) application that requires Microsoft .NET Framework 4.

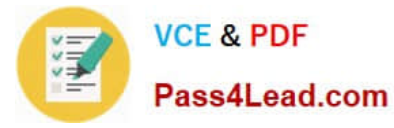

You need to ensure that the installation starts only if .NET Framework 4 is already installed on the computer. What should you do?

- A. Use a custom action.
- B. Set the MinVersion property to .NET Framework 4.
- C. Set the Version property of Windows Installer to .NET Framework 4.
- D. Set the Version property of the Launch Condition to .NET Framework 4.

Correct Answer: D

[70-511 Practice Test](https://www.pass4lead.com/70-511.html) [70-511 Exam Questions](https://www.pass4lead.com/70-511.html) [70-511 Braindumps](https://www.pass4lead.com/70-511.html)

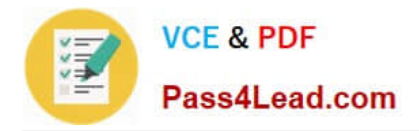

To Read the Whole Q&As, please purchase the Complete Version from Our website.

# **Try our product !**

100% Guaranteed Success 100% Money Back Guarantee 365 Days Free Update Instant Download After Purchase 24x7 Customer Support Average 99.9% Success Rate More than 800,000 Satisfied Customers Worldwide Multi-Platform capabilities - Windows, Mac, Android, iPhone, iPod, iPad, Kindle

We provide exam PDF and VCE of Cisco, Microsoft, IBM, CompTIA, Oracle and other IT Certifications. You can view Vendor list of All Certification Exams offered:

#### https://www.pass4lead.com/allproducts

### **Need Help**

Please provide as much detail as possible so we can best assist you. To update a previously submitted ticket:

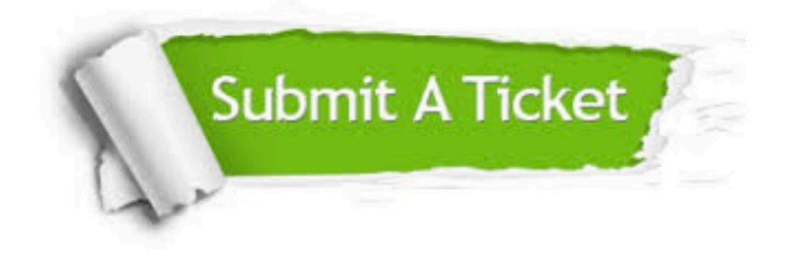

#### **One Year Free Update**

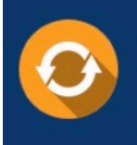

Free update is available within One fear after your purchase. After One Year, you will get 50% discounts for updating. And we are proud to .<br>poast a 24/7 efficient Customer Support system via Email

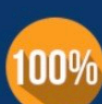

**Money Back Guarantee** To ensure that you are spending on

quality products, we provide 100% money back guarantee for 30 days from the date of purchase

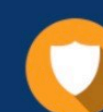

#### **Security & Privacy**

We respect customer privacy. We use McAfee's security service to provide you with utmost security for vour personal information & peace of mind.

Any charges made through this site will appear as Global Simulators Limited. All trademarks are the property of their respective owners. Copyright © pass4lead, All Rights Reserved.